# IPv6 Measurements from Cisco's 6lab

Pierre-Alain Dupont and Nicolas Iooss Cisco interns

#### Content

- 1. Current IPv6 measurements
- 2. APNIC experiment replication
- 3. Unexpected results

## http://6lab.cisco.com/stats

- Available content
- Infrastructure
- Users

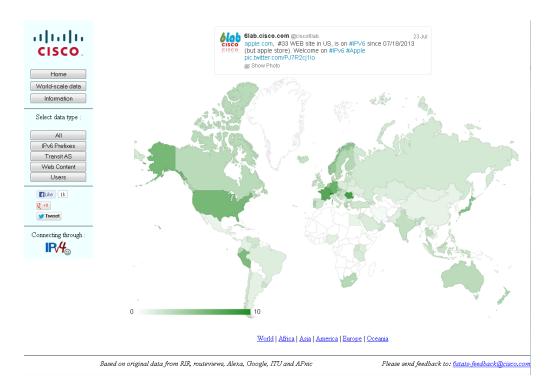

#### Improve user data

Which data is needed?

- Collect IPv6 adoption ratio.
- Representative distribution of users among ISPs/countries.
- Aggregated on a per-ISP basis.

Most publicly-available data:

- aggregated by country
- or only target few ASes.

So we need to build a system to gather such data!

#### APNIC experiment (G. Huston & G. Michaelson)

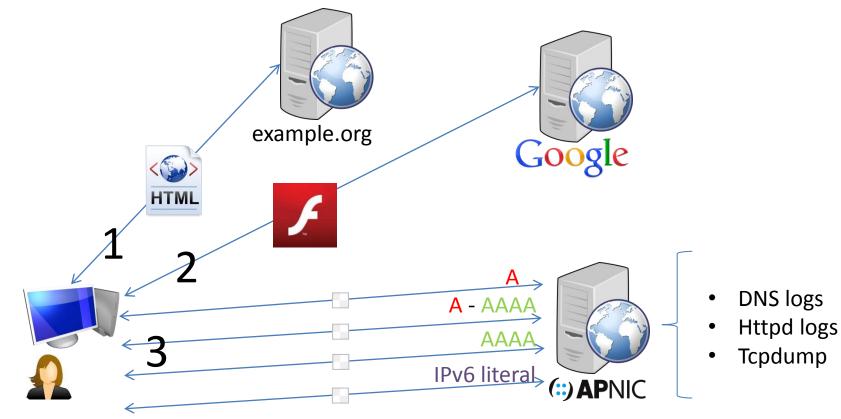

Inherent biases: user proxy, no mobile devices

## APNIC experiment: user distribution

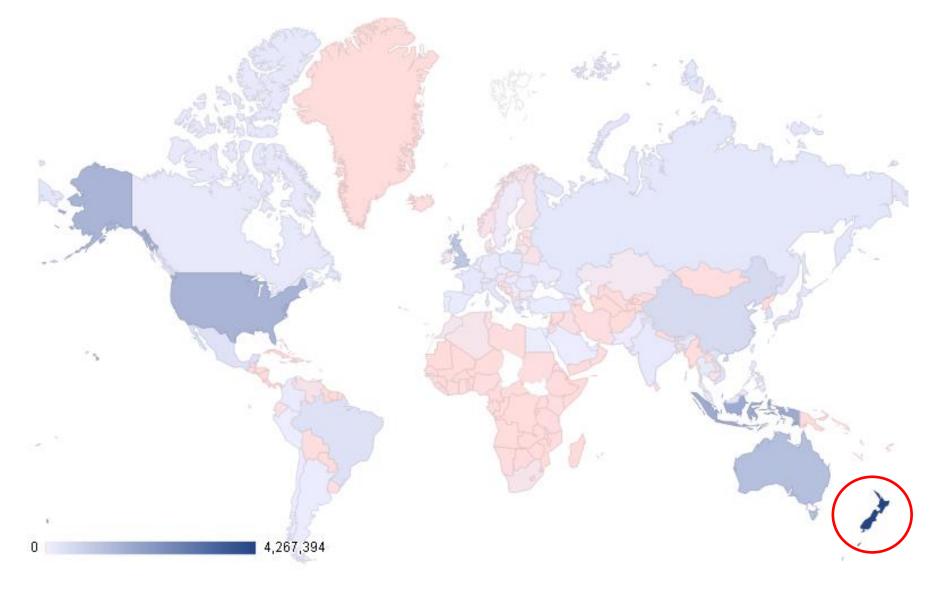

## **APNIC** experiment

How to represent the bias of the geographical distribution ?

A ratio between experiments and potential users

We use a logarithm for a more symmetric scale

- Otherwise the ratio ranges from either [0,1] or  $[1, +\infty)$
- The logarithm is centered on 0 and treats those two cases equally

#experiences\_country/#users\_country
Final formula : log #experiences\_world/#users\_world

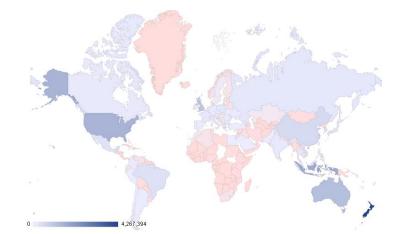

 $#experiments_{country}$  $\frac{\#users_{country}}{\#experiments_{world}}$   $\frac{\#users_{world}}{\#users_{world}}$  $\log$ 

#### Number of experiments (APNIC) Number of Internet users (ITU)

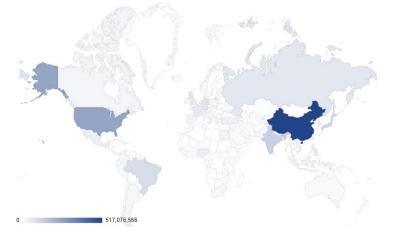

Comparative map

## Replicate the experiment

Slight changes:

- Account in UTC+2
- Smaller server (1GB Linode) in the UK
- Don't use keywords but categories
- Use a dedicated IPv6 address (in one /64 prefix) for each experiment. Use CPM rather than CPC
- Tried Yahoo! ads, but too expensive (\$500/day)

## A different geographical distribution

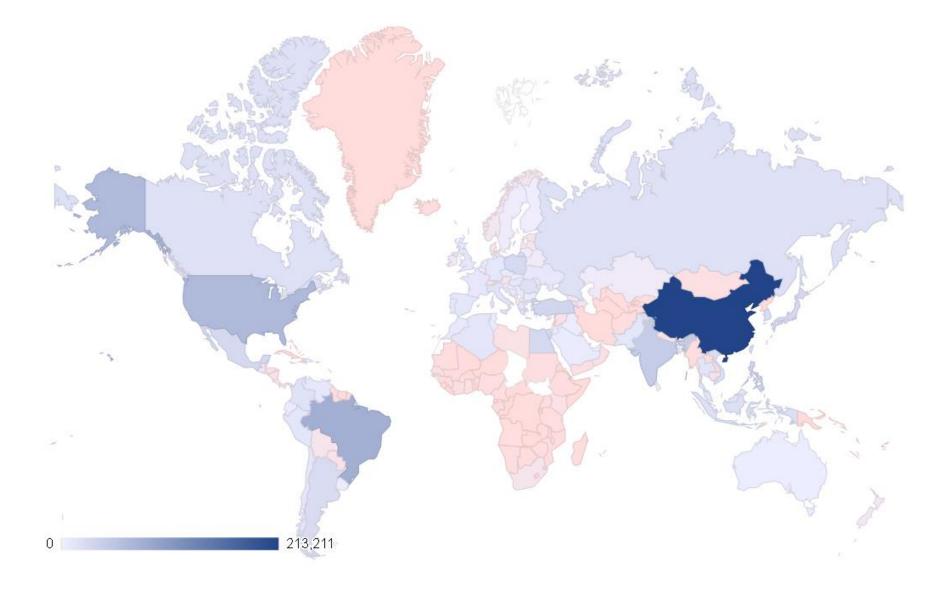

## A different geographical distribution

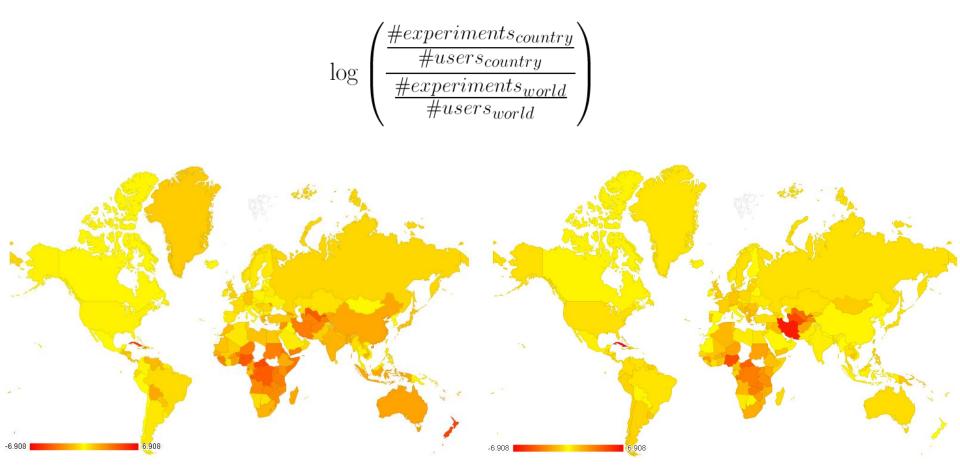

Space bias (APNIC)

Space bias (replica)

## Time bias

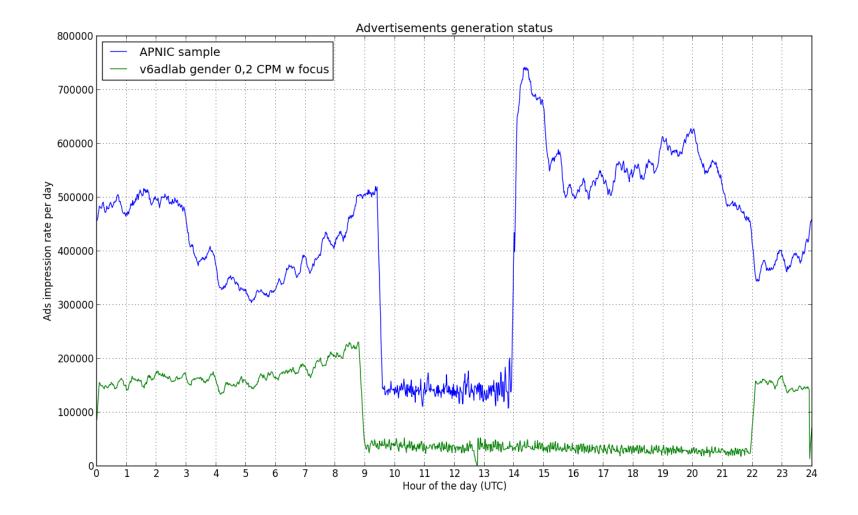

## Time bias

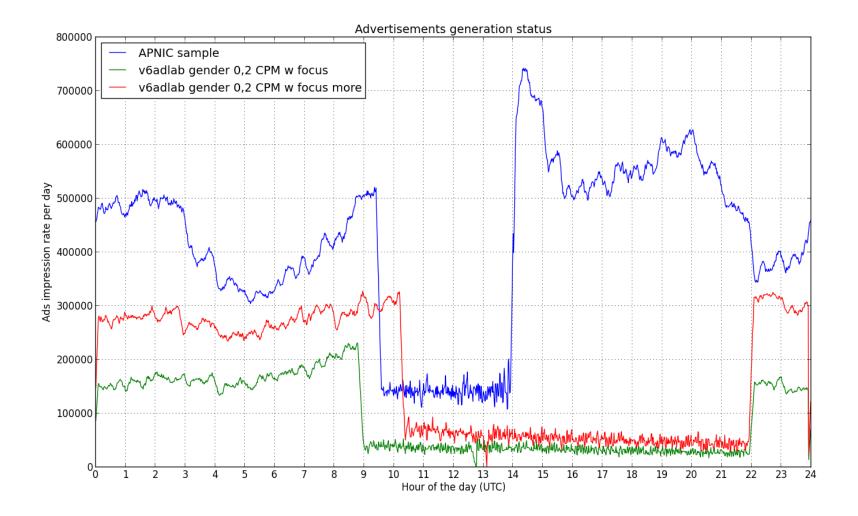

## Unexpected results...

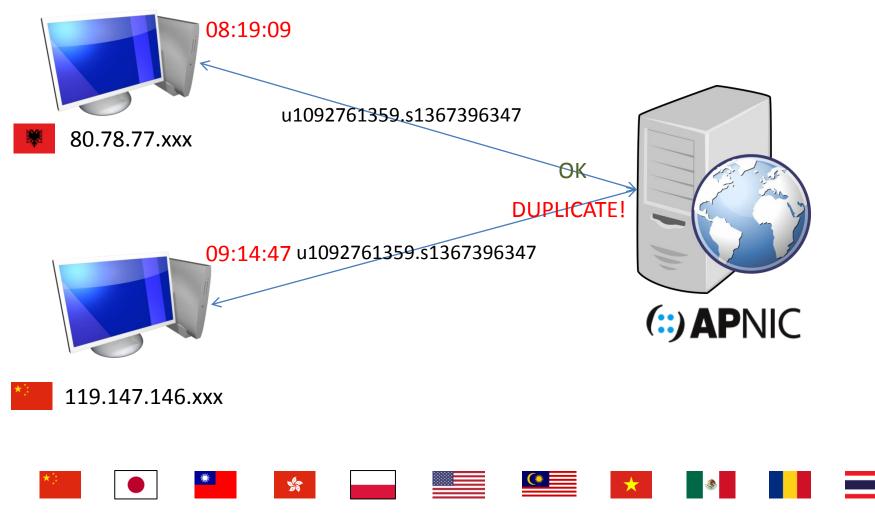

http://www.potaroo.net/ispcol/2013-07/overlooking.html

## Fetching a AAAA-only DNS with IPv4, no problem!

| ▼                                                                                                    |                                            | dump-2013-07-13             | 04-54.pcap [Wireshark 1.8.2] - + ×                                                  |  |  |  |
|----------------------------------------------------------------------------------------------------|--------------------------------------------|-----------------------------|-------------------------------------------------------------------------------------|--|--|--|
| File Edit View Go Capture A                                                                                                    | Analyze Statistics Telephony Too           |                             |                                                                                     |  |  |  |
|                                                                                                    |                                            |                             |                                                                                     |  |  |  |
|                                                                                                    | 🏼 🗶 🞯 😫   🍳 🔶 🗆                            | > 🗣 🚡 📃                     |                                                                                     |  |  |  |
| Filter: http                                                                                                    | ÷                                          | Expression Clear Apply      | / Save                                                                              |  |  |  |
| No. Time Source                                                                                                    | Destination                                | Protocol                    | Length Info                                                                         |  |  |  |
| 4 0.126407 65.95.112                                                                                                    | 178.79.16                                  | HTTP                        | 371 GET /crossdomain.xml HTTP/1.1                                                   |  |  |  |
| 6 0.127096 178.79.166                                                                                                    | 65.95.112                                  | HTTP/XM                     |                                                                                     |  |  |  |
| 8 0.261134 65.95.112                                                                                                    | 178.79.16                                  | HTTP                        | 403 GET /measureipv6id.php?s=Gcpm&ad=728&hash=3457062037 HTTP/1.1                   |  |  |  |
| 9 0.261676 178.79.166                                                                                                    | 65.95.112                                  | HTTP                        | 489 HTTP/1.1 200 OK (text/plain)                                                    |  |  |  |
| 20 1.073315 65.95.112                                                                                                    | 178.79.16                                  | НТТР                        | 409 GET /crossdomain.xml HTTP/1.1                                                   |  |  |  |
| 22 1.073965 178.79.166                                                                                                    | 65.95.112                                  | HTTP/XM                     | 560 HTTP/1.1 200 OK                                                                 |  |  |  |
| 26 1.083546 65.95.112                                                                                                    | 178.79.16                                  | нттр                        | 409 GET /crossdomain.xml HTTP/1.1                                                   |  |  |  |
| 28 1.084097 178.79.16                                                                                                    | 65.95.112                                  | HTTP/XM                     |                                                                                     |  |  |  |
| 33 1.207529 65.95.112                                                                                                    | 178.79.16                                  | НТТР                        | 450 GET /1x1.gif?t10000.u2629555544.s1373686280.i333.v10001.r4.td HTTP/1.1          |  |  |  |
| 34 1.207879 178.79.160                                                                                                    | 65.95.112                                  | HTTP                        | 391 HTTP/1.1 200 OK (GIF89a)                                                        |  |  |  |
| 35 1.21053365.95.112                                                                                                    | 178.79.16                                  | НТТР                        | 409 GET /crossdomain.xml HTTP/1.1                                                   |  |  |  |
| 37 1.211145 178.79.160                                                                                                    | 65.95.112                                  | HTTP/XM                     |                                                                                     |  |  |  |
| 39 1.222111 65.95.112                                                                                                    | 178.79.16                                  | НТТР                        | 450 GET /1x1.gif?t10000.u2629555544.s1373686280.i333.v10001.rd.td HTTP/1.1          |  |  |  |
| 40 1.222446 178.79.160                                                                                                    | 65.95.112                                  | НТТР                        | 391 HTTP/1.1 200 OK (GIF89a)                                                        |  |  |  |
| 43 1.38116265.95.112                                                                                                    | 178.79.16                                  | HTTP                        | 450 GET /lx1.gif?t10000.u2629555544.s1373686280.i333.v10001.r6.td HTTP/1.1          |  |  |  |
| 44 1.381481 178.79.160                                                                                                    | 65.95.112                                  | HTTP                        | 391 HTTP/1.1 200 OK (GIF89a)                                                        |  |  |  |
|                                                                                                    |                                            |                             |                                                                                     |  |  |  |
|                                                                                                    | e (3600 bits), 450 bytes cap               |                             |                                                                                     |  |  |  |
|                                                                                                    | :5a:la:41 (84:78:ac:5a:la:41               |                             |                                                                                     |  |  |  |
| Internet Protocol Version                                                                                                    |                                            |                             | 79.166.203 (178.79.166.203)                                                         |  |  |  |
|                                                                                                    |                                            | , Dst Port: http (80)       | ), Seq: 344, Ack: 495, Len: 384                                                     |  |  |  |
| Hypertext Transfer Protoco                                                                                                    |                                            |                             |                                                                                     |  |  |  |
|                                                                                                    | 9555544.s1373686280.i333.v10               |                             | \n                                                                                  |  |  |  |
|                                                                                                    | .9cbb-d558-51e0-ca08.r6.dyn.               | v6adlab.net\r\n             |                                                                                     |  |  |  |
| Connection: keep-alive\r\n                                                                                                    |                                            |                             |                                                                                     |  |  |  |
| User-Agent: Mozilla/5.0 (X11; CrOS i686 3912.101.0) AppleWebKit/537.36 (KHTML, like Gecko) Chrome/27.0.1453.116 Safari/537.36\r\n |                                            |                             |                                                                                     |  |  |  |
| Accept: */*\r\n                                                                                                    |                                            |                             |                                                                                     |  |  |  |
| Accept-Encoding: gzip,deflate,sdch\r\n                                                                                            |                                            |                             |                                                                                     |  |  |  |
| Accept-Language: en-GB,en-US;q=0.8,en;q=0.6\r\n                                                                                   |                                            |                             |                                                                                     |  |  |  |
|                                                                                                    | (/+10000_{0000_0000_0000_0000_0000_0000_00 |                             |                                                                                     |  |  |  |
| Full request URI nttp:/                                                                                                    | //t10000.1333.v10001.9cbb-d5               | 58-51e0-ca08.r6.dyn.v       | /6adlab.net/ <mark>lx1.gif?t10000.u2629555544.s1373686280.i333.v10001.r6.td]</mark> |  |  |  |
| 0080 48 54 54 50 2f 31 2e 3                                                                                                    | 1 Od Oa 48 6f 73 74 3a 20                  | HTTP/1.1Host:               |                                                                                     |  |  |  |
|                                                                                                    | 9 33 33 33 2e 76 31 30 30                  | t10000.i 333.v100           |                                                                                     |  |  |  |
|                                                                                                    | d 64 35 35 38 20 35 31 56 56               | 01.9cbb- d558-51e           |                                                                                     |  |  |  |
|                                                                                                    | 2  36 2e 64 <u> 79 6e 2e 76 36</u>         | 0-ca08.r 6.d <u>yn.v6</u>   |                                                                                     |  |  |  |
| 🔴 💅 HTTP Host (http.host), 65 bytes                                                                                               | s Packets: 69 Displayed: 16                | Marked: 0 Load time: 0:00.0 | 009 Profile: Default                                                                |  |  |  |

#### Fetching a literal IPv6 with IPv4, no problem!

| • dump-2013-07-13_07-54.pcap [Wireshark 1.8.2] - + ×                                                                                                    |                                     |                                                                                                    |         |  |  |  |  |
|----------------------------------------------------------------------------------------------------|-------------------------------------|----------------------------------------------------------------------------------------------------|---------|--|--|--|--|
| File Edit View Go Capture Analyze Statistics Telephony Tools Internals Help                                                                                                    |                                     |                                                                                                    |         |  |  |  |  |
|                                                                                                    | X C 🔒 🔍 🤙 🖓                         |                                                                                                    |         |  |  |  |  |
| Filter:     http     Image: Description of the second second seco |                                     |                                                                                                    |         |  |  |  |  |
| No. Time Source                                                                                                    | Destination                         | Protocol Length Info                                                                                          |         |  |  |  |  |
| 6 0.272768 178.79.166.<br>7 0.555384 220.173.110                                                                                                    | 220.173.11<br>178.79.166            | HTTP/XM 548 HTTP/1.1 200 0K<br>HTTP 506 GET /measureipv6id.php?s=Gcpm&ad=300&hash=2450904953 HTTP/1.1         | N       |  |  |  |  |
| 8 0.556036 178.79.166.                                                                                                    | 220.173.11                          | HTTP 478 HTTP/1.1 200 0K (text/plain)                                                                         |         |  |  |  |  |
| 15 2.649296 220.173.110                                                                                                    | 178.79.166                          | HTTP 397 GET /crossdomain.xml HTTP/1.1                                                                        |         |  |  |  |  |
| 17 2.649747 178.79.166.                                                                                                    | 220.173.11                          | HTTP/XM 548 HTTP/1.1 200 0K                                                                                   |         |  |  |  |  |
| 19 3.022366 220.173.110                                                                                                    | 178.79.166                          | HTTP 415 GET /crossdomain.xml HTTP/1.1                                                                        |         |  |  |  |  |
| 21 3.022964 178.79.166.                                                                                                    | 220.173.11                          | HTTP/XM 548 HTTP/1.1 200 OK                                                                                   |         |  |  |  |  |
| 22 3.031626 220.173.110                                                                                                    | 178.79.166                          | HTTP 535 GET /1x1.gif?t10000.u3537280084.s1373695093.i333.v10001.v6lit H                                      | ITTP/1  |  |  |  |  |
| 23 3.031835 178.79.166.                                                                                                    | 220.173.11                          | HTTP 379 HTTP/1.1 200 OK (GIF89a)                                                                             |         |  |  |  |  |
| 26 3.364369 220.173.110                                                                                                    | 178.79.166                          | HTTP 553 GET /1x1.gif?t10000.u3537280084.s1373695093.i333.v10001.rd.td H                                      | ITTP/1  |  |  |  |  |
| 27 3.364700 178.79.166.                                                                                                    | 220.173.11                          | HTTP 379 HTTP/1.1 200 OK (GIF89a)                                                                             |         |  |  |  |  |
| 29 3.374439220.173.110                                                                                                    | 178.79.166                          | HTTP 415 GET /crossdomain.xml HTTP/1.1                                                                        |         |  |  |  |  |
| 31 3.375154 178.79.166.                                                                                                    | 220.173.11                          | HTTP/XM 548 HTTP/1.1 200 0K                                                                                   | ITTD (1 |  |  |  |  |
| 33 3.661052 220.173.110                                                                                                    | 178.79.166                          | HTTP 553 GET /1x1.gif?t10000.u3537280084.s1373695093.i333.v10001.r4.td H                                      | 1119/1  |  |  |  |  |
| 34 3.661375178.79.166.<br>52 11.11788220.173.110                                                                                                    | 220.173.11<br>178.79.166            | HTTP 379 HTTP/1.1 200 0K (GIF89a)<br>HTTP 557 GET /lx1.qif?t10000.u3537280084.s1373695093.i333.v10001&r=zrdtc | 1-2906  |  |  |  |  |
| 54 11.11836 178.79.166.                                                                                                    | 220.173.11                          | HTTP 380 HTTP/1.1 200 0K (GIF89a)                                                                             | 1-2000  |  |  |  |  |
| 54 11.11050 170.75.100.                                                                                                    | 220.175.11                          |                                                                                                    | U       |  |  |  |  |
| ▶ Frame 22: 535 bytes on wire (4280 bits), 535 bytes captured (4280 bits)                                                                                                    |                                     |                                                                                                    |         |  |  |  |  |
| Ethernet II, Src: 84:78:ac:0d:8f:41 (84:78:ac:0d:8f:41), Dst: f2:3c:91:70:07:8f (f2:3c:91:70:07:8f)                                                                                                    |                                     |                                                                                                    |         |  |  |  |  |
| Internet Protocol Version 4 Src: 220.173.110. (220.173.110.) Dst: 178.79.166.203 (178.79.166.203)                                                                                                    |                                     |                                                                                                    |         |  |  |  |  |
| Transmission Control Protoco                                                                                                    | l, Src Port: mpnjsomg (2686)        | ), Dst Port: http (80), Seq: 344, Ack: 495, Len: 481                                                          |         |  |  |  |  |
| ▼ Hypertext Transfer Protocol                                                                                                    |                                     |                                                                                                    |         |  |  |  |  |
| ▶ GET /1x1.gif?t10000.u3537280084.s1373695093.i333.v10001.v6lit HTTP/1.1\r\n                                                                                                    |                                     |                                                                                                    |         |  |  |  |  |
| Accept: */*\r\n                                                                                                    |                                     |                                                                                                    |         |  |  |  |  |
| Accept-Language: zh-CN\r\n                                                                                                    |                                     |                                                                                                    |         |  |  |  |  |
| Referer: http://static.googleadsserving.cn/pagead/imgad?id=CICAgIDQy5ajoQEQrAIY-gEyCD0PcGFuZCli\r\n                                                                                                    |                                     |                                                                                                    |         |  |  |  |  |
| x-flash-version: 11,8,800,94\r\n                                                                                                    |                                     |                                                                                                    |         |  |  |  |  |
| Accept-Encoding: gzip, deflate\r\n                                                                                                    |                                     |                                                                                                    |         |  |  |  |  |
| User-Agent: Mozilla/4.0 (compatible: MSIE 7.0; Windows NT 5.1; Trident/4.0; .NET CLR 2.0.50727; .NET CLR 3.0.04506.30; .NET4.0C; .NET4.0E)\r\n                                                                                                    |                                     |                                                                                                    |         |  |  |  |  |
| Host: [2a01:7e00:e000:3d:d2d6:9c54:51e0:ec75] r\n<br>Connection: Keep-Alive\r\n                                                                                                    |                                     |                                                                                                    |         |  |  |  |  |
|                                                                                                    |                                     |                                                                                                    |         |  |  |  |  |
|                                                                                                    | [2a01:7e00:e000:3d:d2d6:9c54        | 4:51e0:ec75]/1x1.gif?t10000.u3537280084.s1373695093.i333.v10001.v6lit]                                        |         |  |  |  |  |
| 0000 f2 3c 91 70 07 8f 84 78                                                                                                    |                                     | .<.pxAE.                                                                                                    | 0       |  |  |  |  |
| 0010 02 09 39 d2 40 00 35 06 66 4f dc ad 6e 05 b2 4f9.@.5. f0n0                                                                                                    |                                     |                                                                                                    |         |  |  |  |  |
| 0020 a6 cb 0a 7e 00 50 db ae 19 6d e8 48 50 41 50 18~.Pm.HPAP.                                                                                                    |                                     |                                                                                                    |         |  |  |  |  |
| 0030 fe 11 0a f8 00 00 47 45 54 20 2f 31 78 31 2e 67GE T /1x1.g                                                                                                    |                                     |                                                                                                    |         |  |  |  |  |
| igodol W The full requested URI (including l                                                                                                    | host 🗄 Packets: 58 Displayed: 18 Ma | Tarked: 0 Load time: 0:00.004 Profile: Default                                                                | ⊿       |  |  |  |  |

## Conclusion

APNIC experiment can be reproduced

- Improvement on the geographical distribution, but not on the time distribution.
- Some hosts know how to use IPv4 to reach an IPv6 server, can you?

## Thank you